# SolidWorks 2010 **Part II - Advanced Techniques**

## **Advanced Level Tutorials**

**Parts, Surfaces, SimulationXpress, Sheet Metal, Top-Down Assemblies, Core & Cavity Molds**

> **Paul Tran, CSWP, CSWI Sr. Certified SolidWorks Instructor**

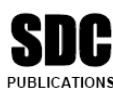

**Schroff Development Corporation** www.schroff.com

Better Textbooks, Lower Prices.

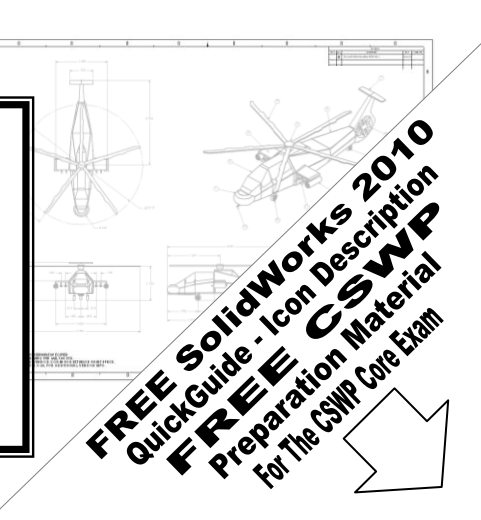

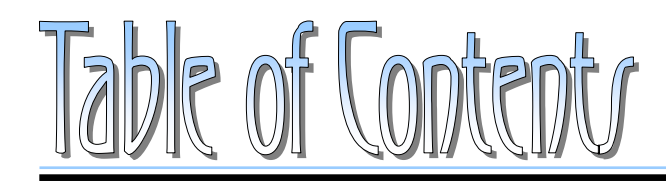

Copyrights Notices Disclaimer Trademarks

## **Introduction:**

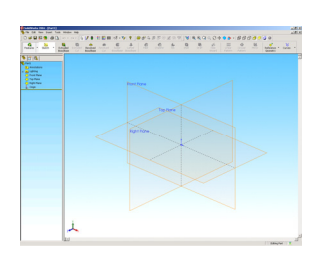

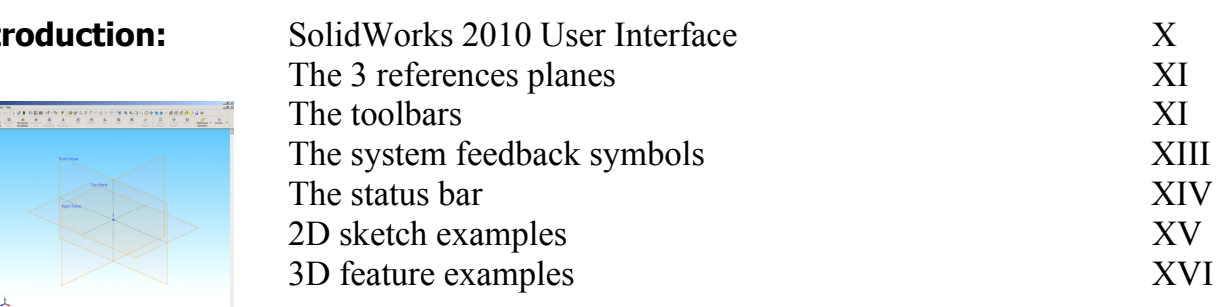

## **Advanced Modeling Topics**

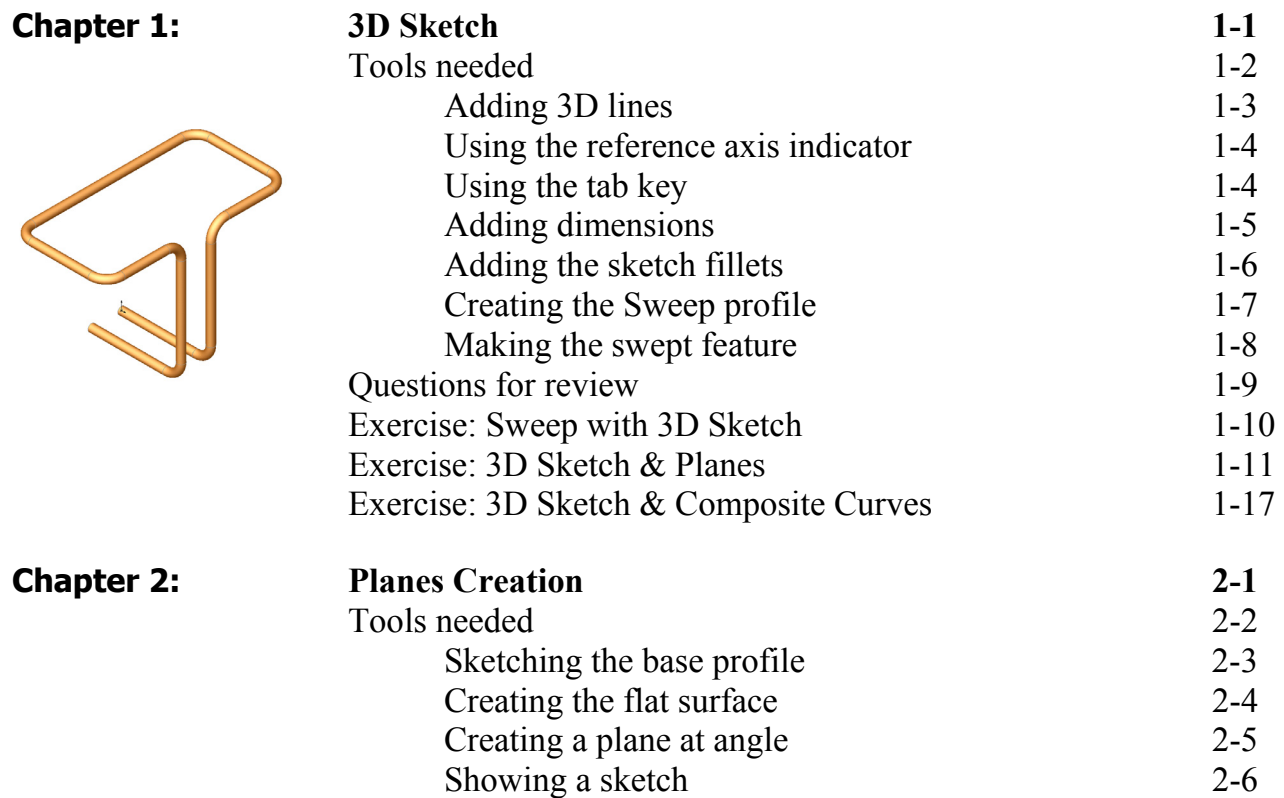

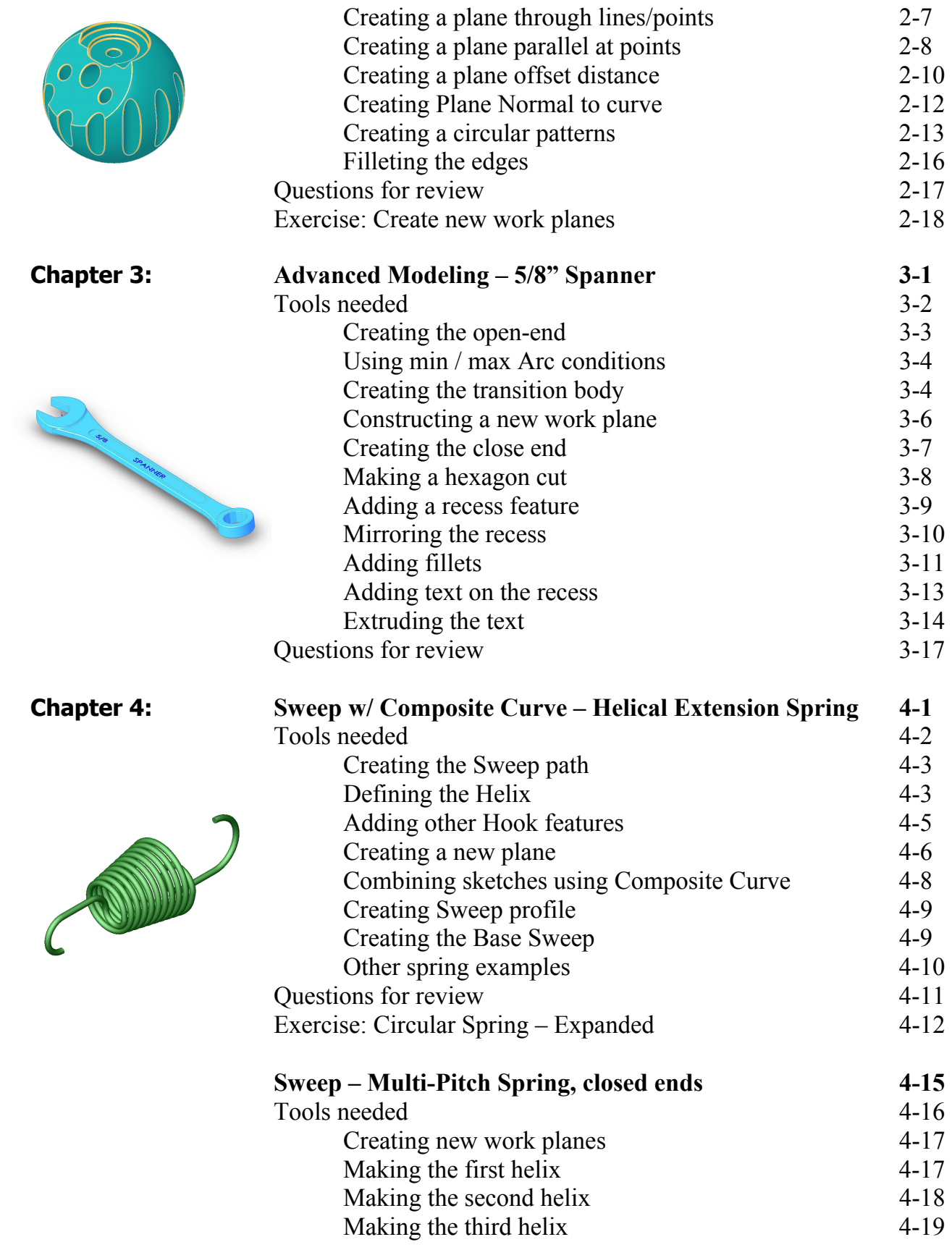

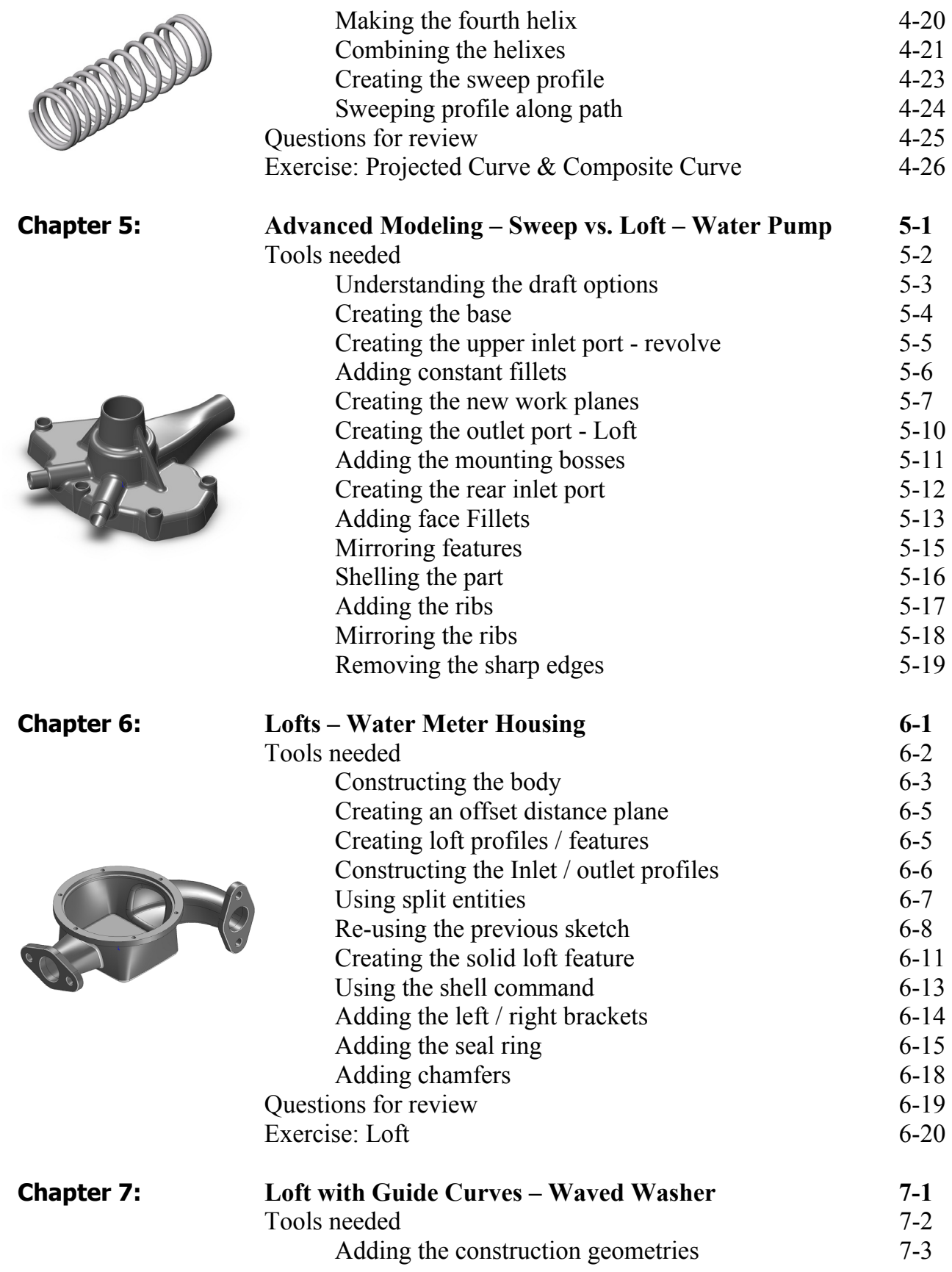

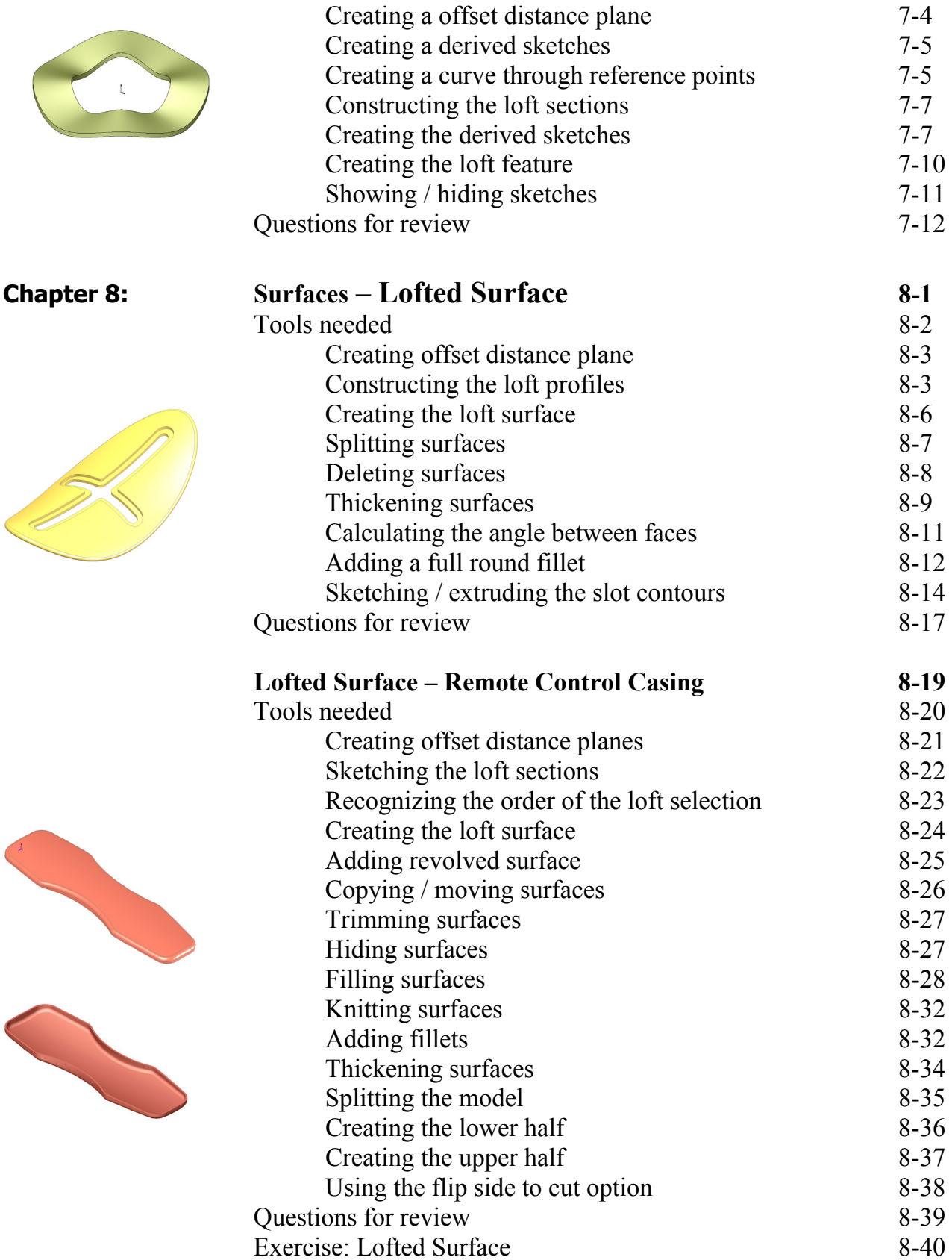

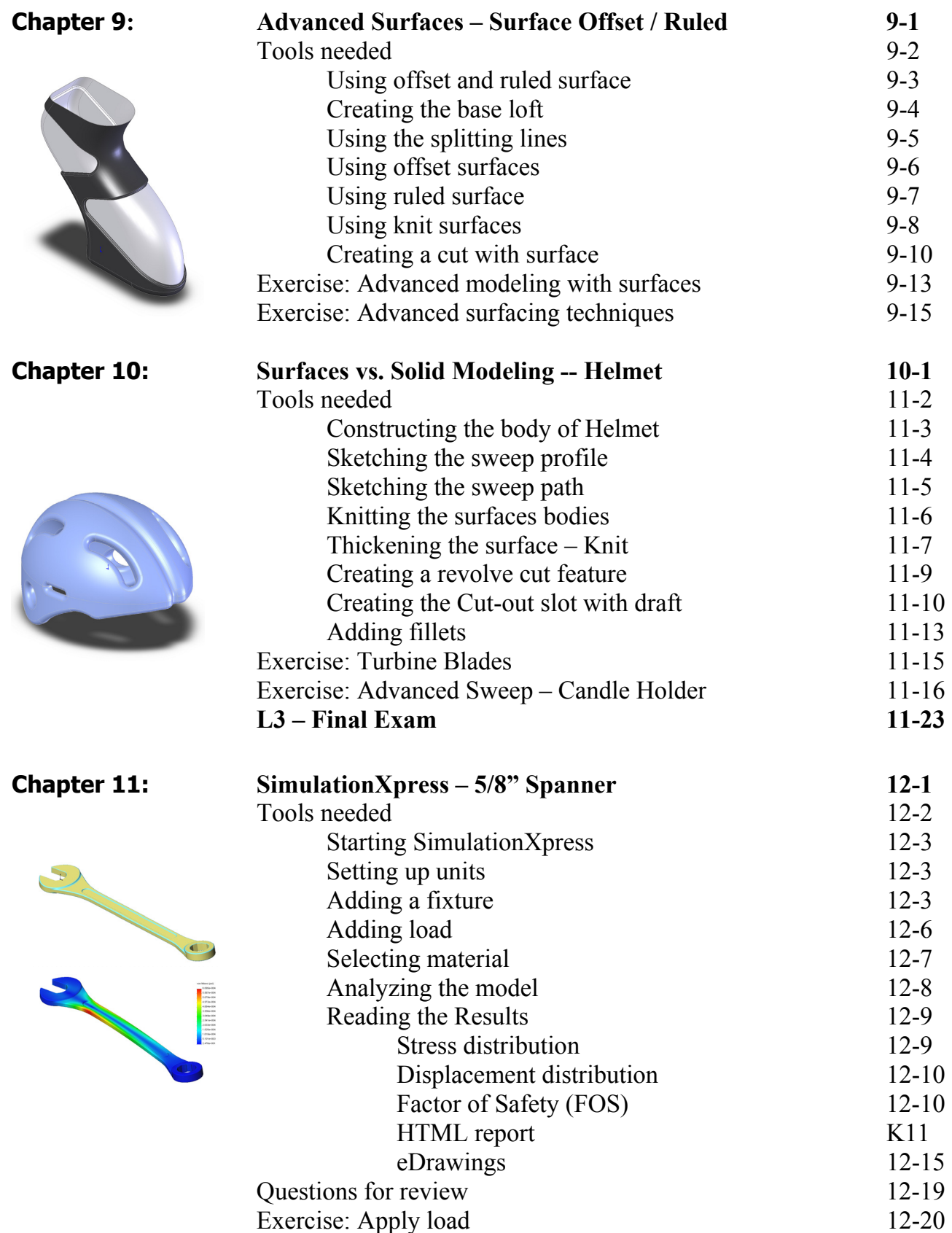

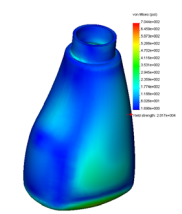

**Chapter 12:** 

**Chapter 13:** 

Exercise: Apply pressure 12-21

## **Sheet Metal Topics**

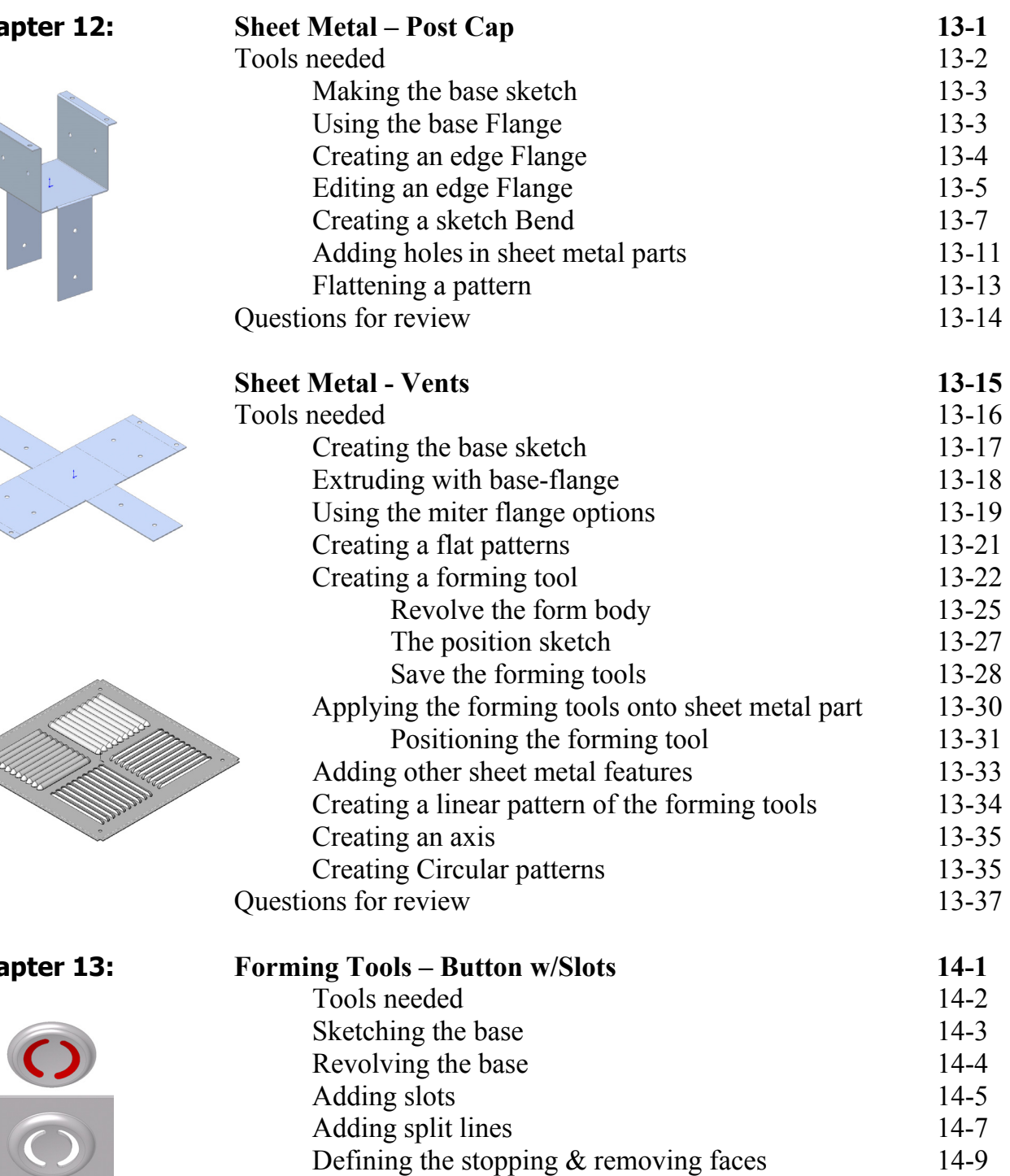

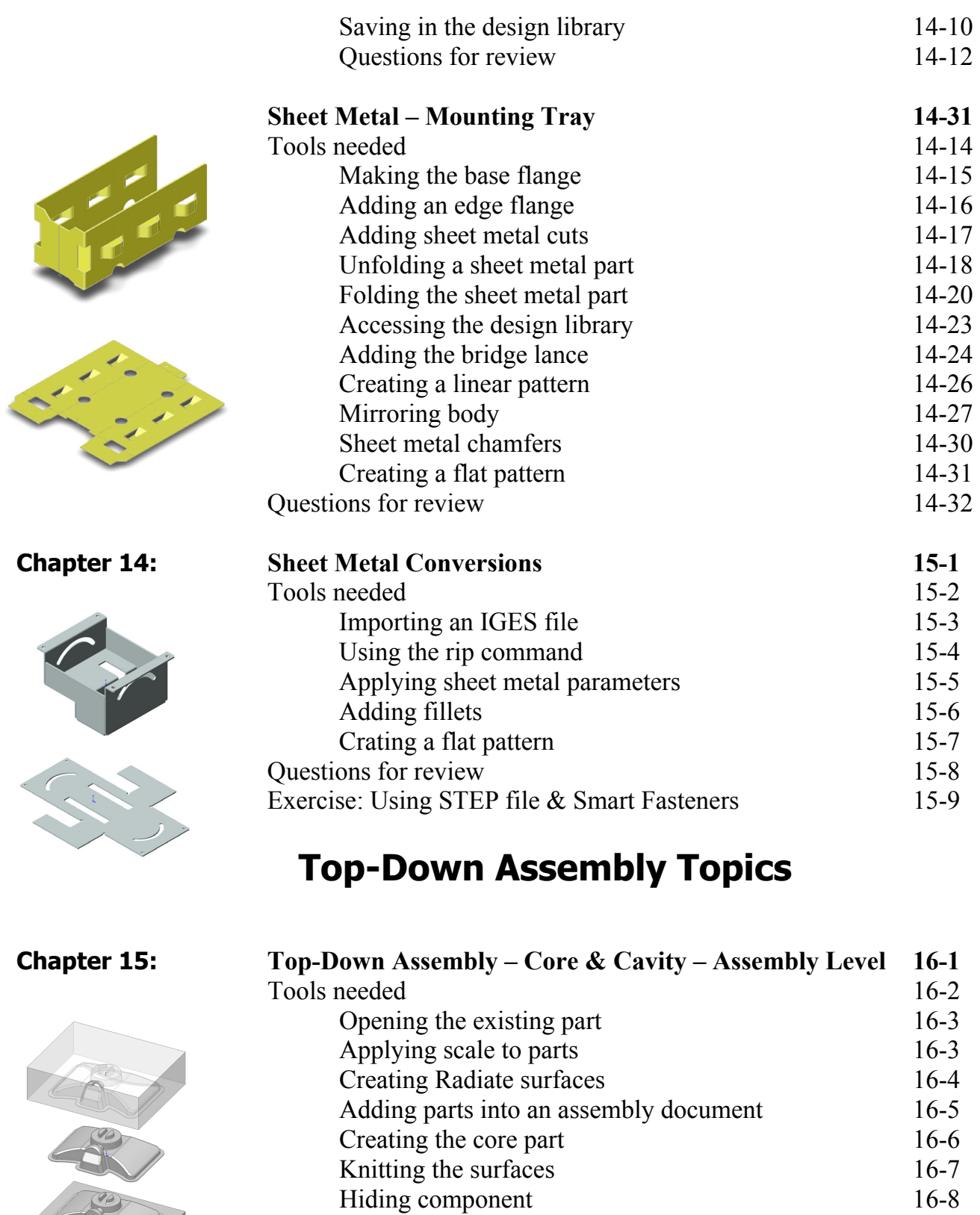

Extruding with up to surface 16-9<br>Editing part vs. edit assembly modes 16-10 Editing part vs.  $\frac{1}{10}$  and assembly modes

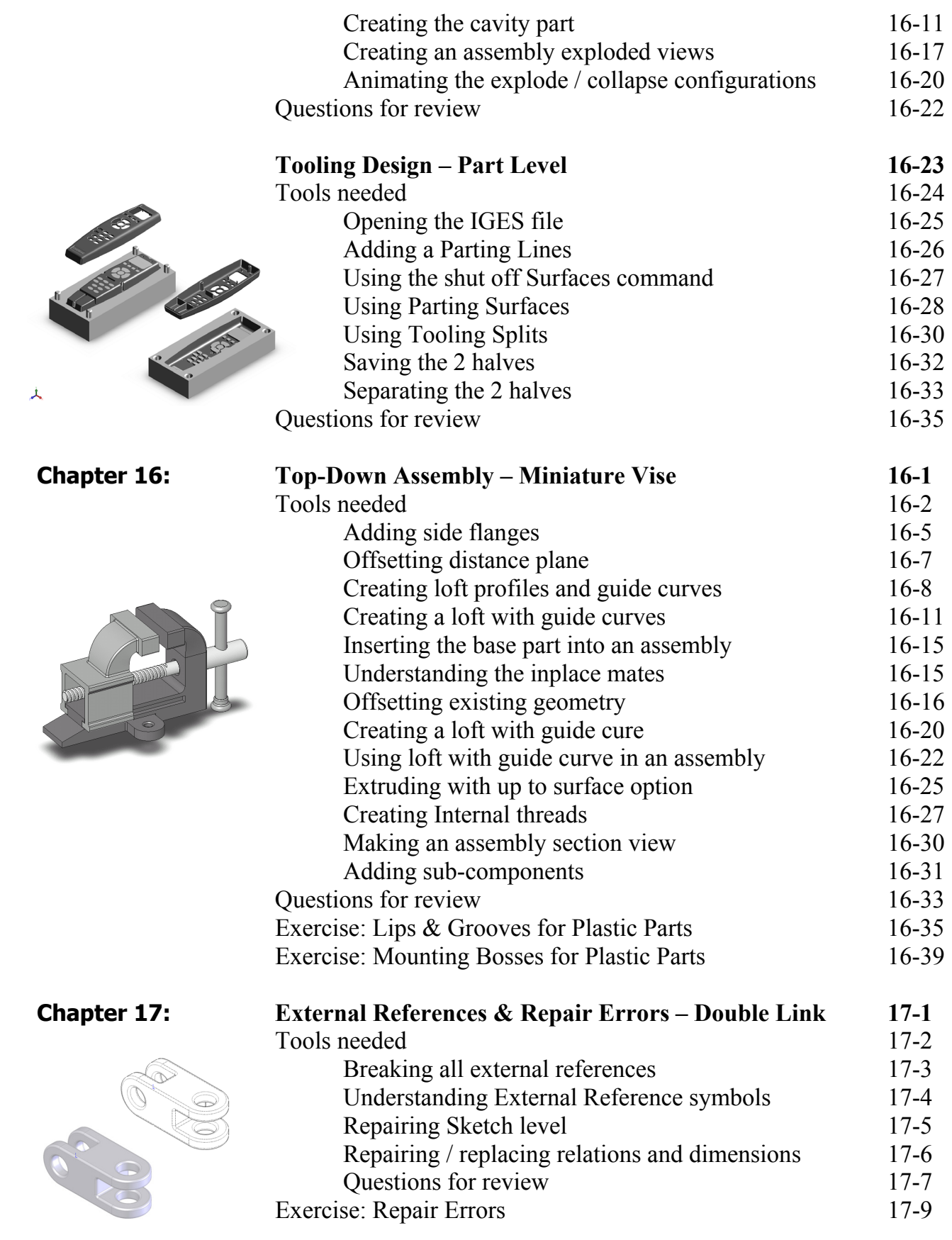

## **Level 4 Final Exam 17-17**

#### **CSWP Core Preparation Practice**

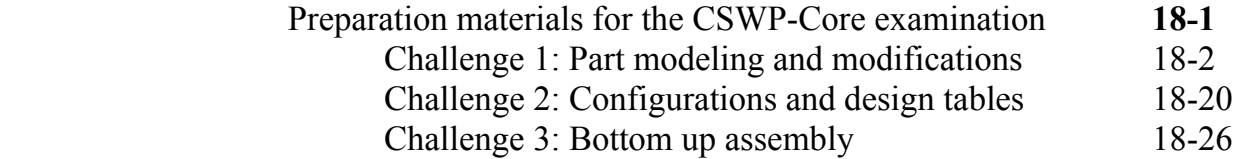

## **Student Testimonials:**

Some of the actual student testimonials after completing the training courses from the Author. All documents are filed at local SolidWorks resellers.

#### **SolidWorks 2010 Quick-Guides:**

Quick Reference Guide to SolidWorks 2010 Command Icons and Toolbars.

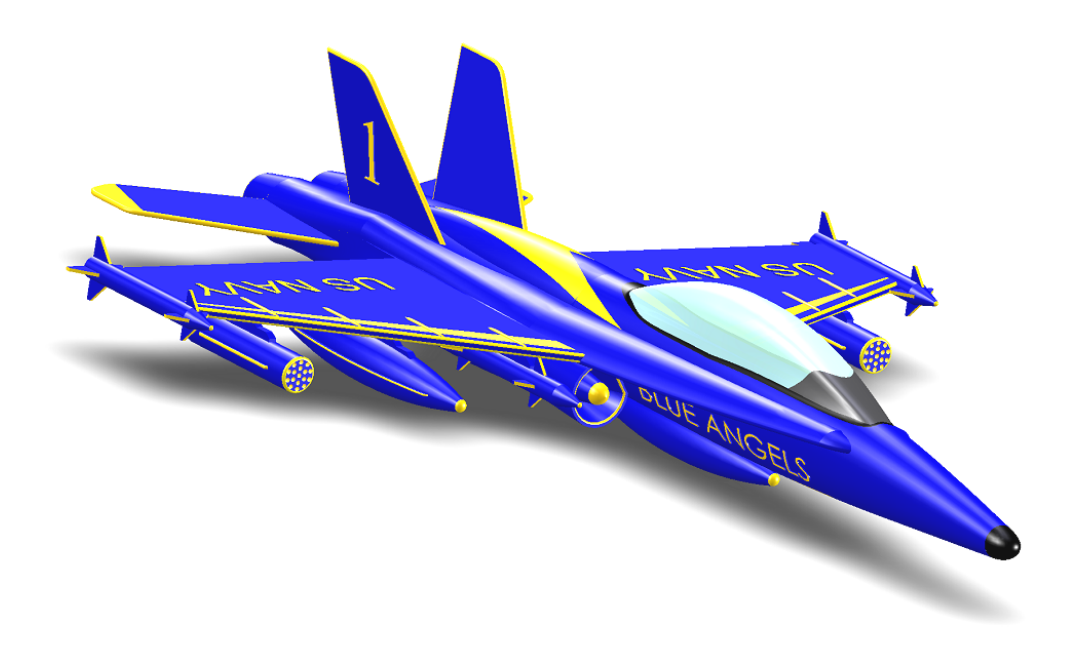